# **Aufgabe Einen Kurzfilm mit eigener Filmmusik produzieren** Schuljahrgang 9

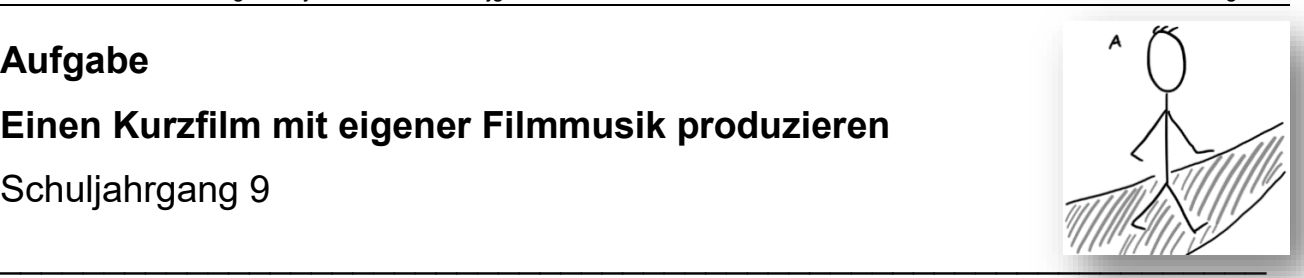

### **Teilaufgabe 1**

#### **Verfilmt eine kurze Geschichte so spannend wie möglich.**

- 1.1. Findet euch in einer Gruppe von 3-4 Personen zusammen und bereitet euer Filmset vor.
	- a) Legt die Aufgabenverteilung in eurer Gruppe fest (Person A, Person B, Kamera, eventuell Regie).
	- b) Sucht eine passende Location für euren Dreh.
	- c) Passt das Storyboard (M 1) nach euren Vorstellungen an.
	- d) Übt die Szene und plant zu eurem Film passende Kameraeinstellungen und Einstellungsgrößen. Benutzt drei verschiedene Einstellungsgrößen (siehe M 2).
- 1.2. Dreht euren Film.
	- a) Filmt die Szene im Landscape-Format (Querformat), sodass ein etwa 30-sekündiges Video entsteht.
	- b) Seht euch euer Ergebnis gemeinsam an und diskutiert, ob der Film bereits die von euch gewünschte Wirkung beim Publikum erzielt (Gelassenheit – Spannung – Entspannung). Falls nicht, sammelt Ideen, welche filmischen Mittel die Wirkung besser erreichen können und dreht die Szene erneut.
	- c) Schneidet ggf. unnötige Teile des Anfangs und/oder des Endes ab, sodass euer Film nur aus der im Storyboard festgelegten Handlung besteht.

## **Teilaufgabe 2**

#### **Gestaltet einen Kurzfilm mit Musik.**

- 1.3. Informiert euch arbeitsteilig über Filmmusiktechniken.
	- a) Recherchiert die Techniken *Underscoring* und *Mood-Technik*.
	- b) Findet Filmbeispiele für beide Techniken im Internet und seht sie euch gemeinsam an.
	- c) Legt fest, welche der Techniken ihr verwenden möchtet (eine davon oder beide).
- 1.4. Bereitet euren Kurzfilm vor.
	- a) Messt die Zeit der einzelnen Szenenabschnitte (entspricht der Dauer der jeweiligen Filmmusik)
	- b) Öffnet euer Video in einem Videoschnittprogramm. Reduziert den Ton des Videos auf ca. 20%.
	- c) Fügt einen Titel (Vorspann) und ein Schlussbild (Abspann) hinzu.
- 1.5. Kreiert eure eigene Filmmusik.
	- A Unterlegt eure Szene mit einer passenden Musikdatei.
		- a) Findet lizenzfreie Musik im Internet für drei Stimmungen und ladet sie euch herunter.
		- b) Fügt dem Video eure Audiodateien an den richtigen Stellen hinzu und bearbeitet sie im Hinblick auf Beginn und Ende, Dauer, Lautstärke und Pausen.
	- B Nehmt eure eigene Filmmusik mit einem Instrument auf.
		- a) Legt ein Melodie- oder Harmonieinstrument fest, mit dem ihr die drei verschiedenen Stimmungen vertont. Komponiert eine passende Musik auf diesem Instrument und übt sie gemeinsam.
		- b) Notiert euch eure Komposition in einer für euch geeigneten Weise und übt sie, sodass sie zur Dauer des jeweiligen Szenenabschnitts passt.
		- c) Nehmt eure Komposition mit einer Sprachaufnahme-App auf.
		- d) Fügt im Videoschnittprogramm dem Kurzfilm eure Audiodatei hinzu und bearbeitet sie im Hinblick auf ihre Lautstärke.

Quelle: Landesinstitut für Schulqualität und Lehrerbildung Sachsen-Anhalt (LISA) (http://www.bildung-lsa.de) | Lizenz: (CC BY-SA 4.0)

- C Nehmt eure eigene Filmmusik mit verschiedenen Instrumenten auf.
	- a) Legt fest, ob ihr zwei oder drei verschiedene Stimmungen vertont. Teilt euch untereinander die verschiedenen Stimmungen auf und legt jeweils Instrumente, Akkorde, Melodien und Spielweise für euren Szenenabschnitt fest.
	- b) Notiert euch eure Kompositionen in einer für euch geeigneten Weise und übt sie, sodass sie zur Dauer des jeweiligen Szenenabschnitts passen.
	- c) Nehmt eure Kompositionen mit einer Sprachaufnahme-App auf.
	- d) Fügt im Videoschnittprogramm dem Kurzfilm eure Audiodateien hinzu und bearbeitet sie im Hinblick auf ihre Lautstärke.
- 1.6. Präsentiert euren Kurzfilm mit Filmmusik.
	- a) Exportiert den fertigen Film als mp4-Datei.
	- b) Präsentiert euren Film vor der Klasse.
	- c) Erklärt anschließend kurz eure Entscheidungen im Hinblick auf die Filmmusik.

#### **M 2**

#### **Kameraeinstellungen**

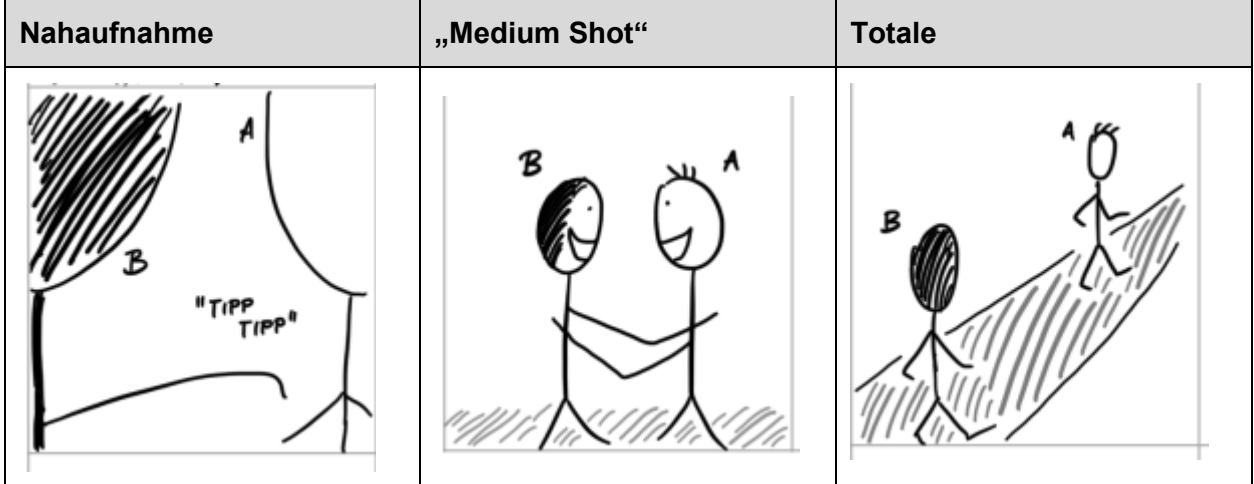

#### **M 1: Storyboard**

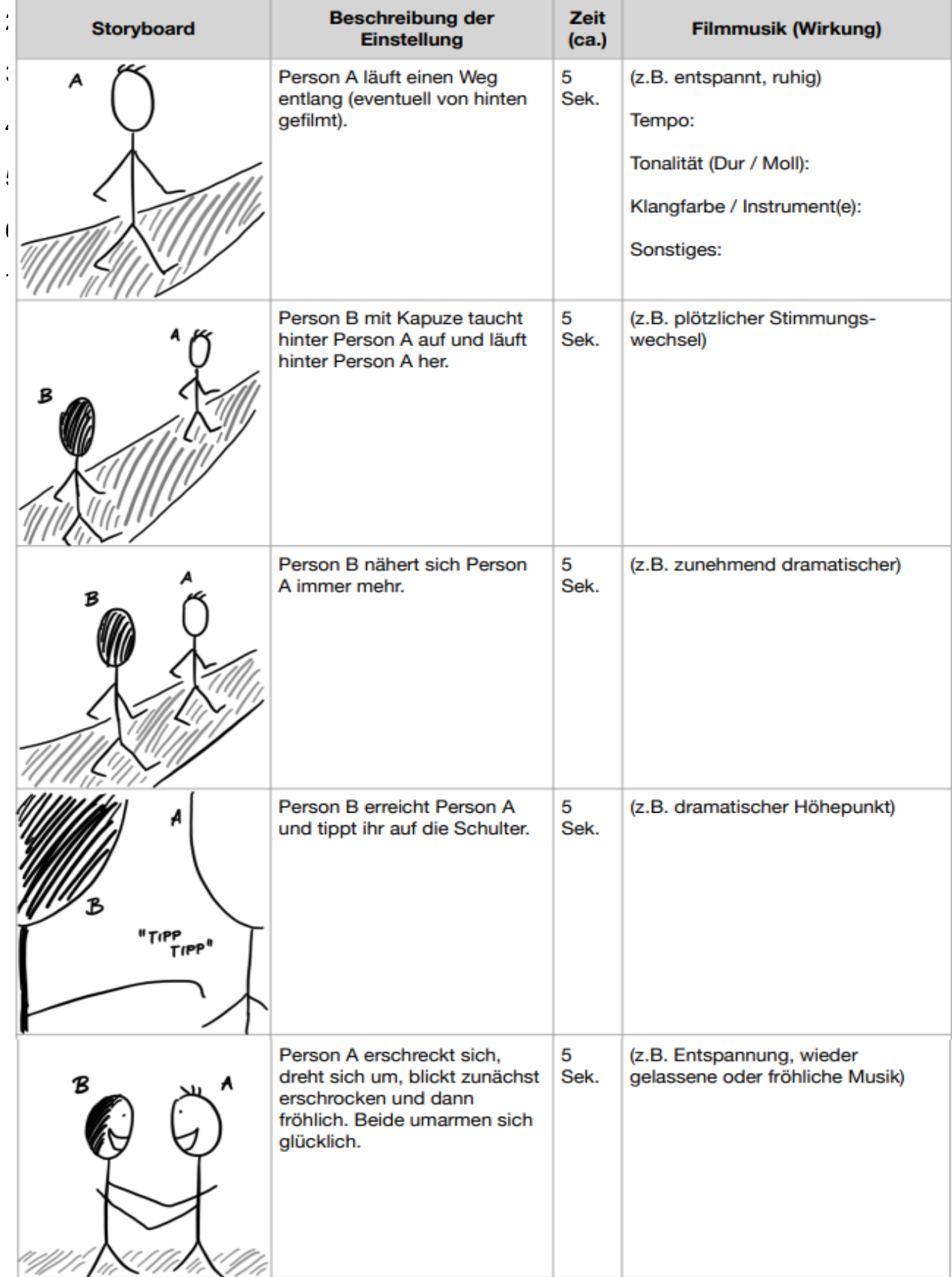